## **python-munin Documentation**

*Release 1.4*

**Samuel Stauffer**

August 06, 2015

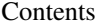

[1 Source](#page-6-0) 3 3

[2 Example](#page-8-0) 5

This library provides helper classes for writing plugins for the server monitoring tool Munin. It also comes with some prebuilt plugins for various services including PostgreSQL, Memcached, and Nginx.

See <http://munin.projects.linpro.no/> for more about Munin.

## **Source**

<span id="page-6-0"></span>You can find the latest version of python-munin at <http://github.com/samuel/python-munin>

## **Example**

<span id="page-8-0"></span>Example plugin (loadavg):

```
#!/usr/bin/env python
import os
from munin import MuninPlugin
class LoadAVGPlugin(MuninPlugin):
  title = "Load average"
   args = "--base 1000 -1 0"vlabel = "load"
   scale = False
   category = "system"
   @property
   def fields(self):
       warning = os.environ.get('load_warn', 10)
       critical = os.environ.get('load_crit', 120)
       return [("load", dict(
               label = "load",info = 'The load average of the machine describes how many processes are in the run--type = "GAUGE",min = "0",warning = str(warning),
                critical = str(critical)))]
   def execute(self):
       if os.path.exists("/proc/loadavg"):
            loadavg = open("/proc/loadavg", "r").read().strip().split(' ')
       else:
           from subprocess import Popen, PIPE
            output = Popen(["uptime"], stdout=PIPE).communicate()[0]
            loadavg = output.rsplit('::', 1) [1].strip().split(' ' |.return dict(load=loadavg[1])
if __name__ == "__main__":
   LoadAVGPlugin().run()
```